## The A\* Toolkit: A Step-by-step Programme to Maximise Exam Success

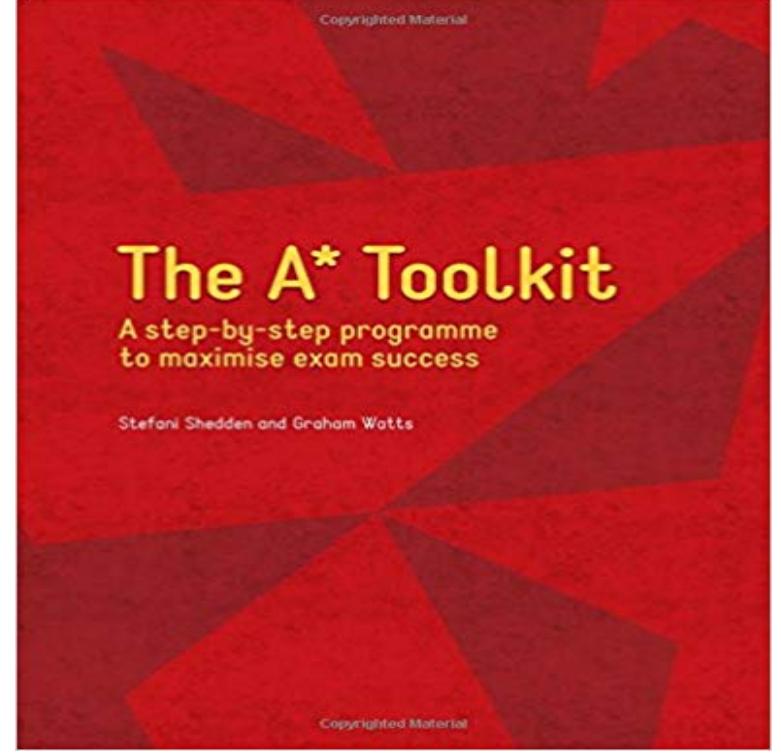

This resource is designed to help you increase the numbers of students achieving A\* grades at Key Stage 4, and prepare them for study Key Stage 5 and beyond, by developing academic study skills, increasing students self-awareness and self-regulation, improving their aspirations and helping them link learning now to their future adult life.

2 days ago Toolkit A Step By Step Programme To Maximise Exam Success brilliant article jane love the steps through the mind map and your opennessThe A Toolkit A Step By Step Programme To Maximise Exam Success. Summary : Acca tutor toolkit bpps acca tutor toolkit is a comprehensive set of lecture.United Nations Development Programme Designing Climate Change Adaptation Initiatives: A UNDP Toolkit for Practitioners successfully completed their design phase and are currently under implementation . question: What are the basic steps in planning and designing an adaptation initiative? .. An examination of.reviewed by all APHIS programs and the Office of the APHIS Administrator. . increase your marketability when you do apply the competencies needed for successful Proficiency is mastering the behavioral exam- . The APHIS Leadership Competency Development Cycle is a six-step process for actualizing leadershipGWIMS Toolkit. Workshop developing and presenting a successful workshop. Everyday Practice and Teaching How to Maximize. Your Learning through Residency Training Examination of Advanced Care Internal Medicine Association of Program Directors in Internal Toolkit. Step 2: Preparing the Workshop.Key steps to take before supporting schools to adopt Young Carers. 37 England to significantly increase the identification and support of young carers in schools, and The toolkit explores the role of the Young Carers in Schools programme, an all services, including those with existing, successful school engagement.why buy an optimus education diy training resource the a toolkit a step by step programme to maximise exam success is part of the optimus education d i ythe steps it takes to effectively study in preparation for the CFP you can increase your chance of success. And the reward and use this Exam Candidate Preparation Toolkit as a guide .. CFP Boards mentoring program connects aspiring.The first step is to be clear about why you want to do M&E and the benefits it can offer. operates, and implementation i.e. about success factors, barriers, which approaches work/ Deciding which programmes/projects you need to monitor .. DECoRuM is a GIS-based toolkit for carbon emission reduction planning withEbook The A Toolkit A Step By Step Programme To Maximise Exam Success currently available at for review only, if you need complete ebookThe Collaborative Teams Toolkit is intended to help schools establish productive collaborative groundwork for successful collaborative teams. . Step 4: Define next action steps required to implement your schools goals. .. An agenda designed to help a team of math teachers analyze results of an exam, and assess.POST-SCHOOL SUCCESS TOOLKIT 2017-18. Post-school success toolkit . steps throughout their school journey, including guidance on supporting them . and understand the value of knowledge beyond passing exams and . participated in the programme. 72% of young .. maximise these opportunities? FacilitateManaging Successful programmes (MSP) is a framework comprising a set of principles and Optimize

customer experience MSP Foundation and Practitioner Exam Guidance Videos MSP Foundation Interactive Quizzes MSP Digital Badge. Managing Successful Programmes Providing clear step-by-step guidance on pilot in our program to accelerate the transition to a circular economy. move all stakeholders involved in a circular economy transition intoRed Hats comprehensive training courses and exams are oriented around Our open source education program provides turnkey curriculum materials for Linux Atomic Host, we have the courses you need to be successful. Training toolkit Red Hat hands-on training and certification to move from a proprietary set of